# **UCZENIE MASZYNOWE**

SCIKIT-LEARN, KERAS I TENSORFLOW.

SZCZEGÓŁOWY PORADNIK.

## **SPIS TREŚCI**

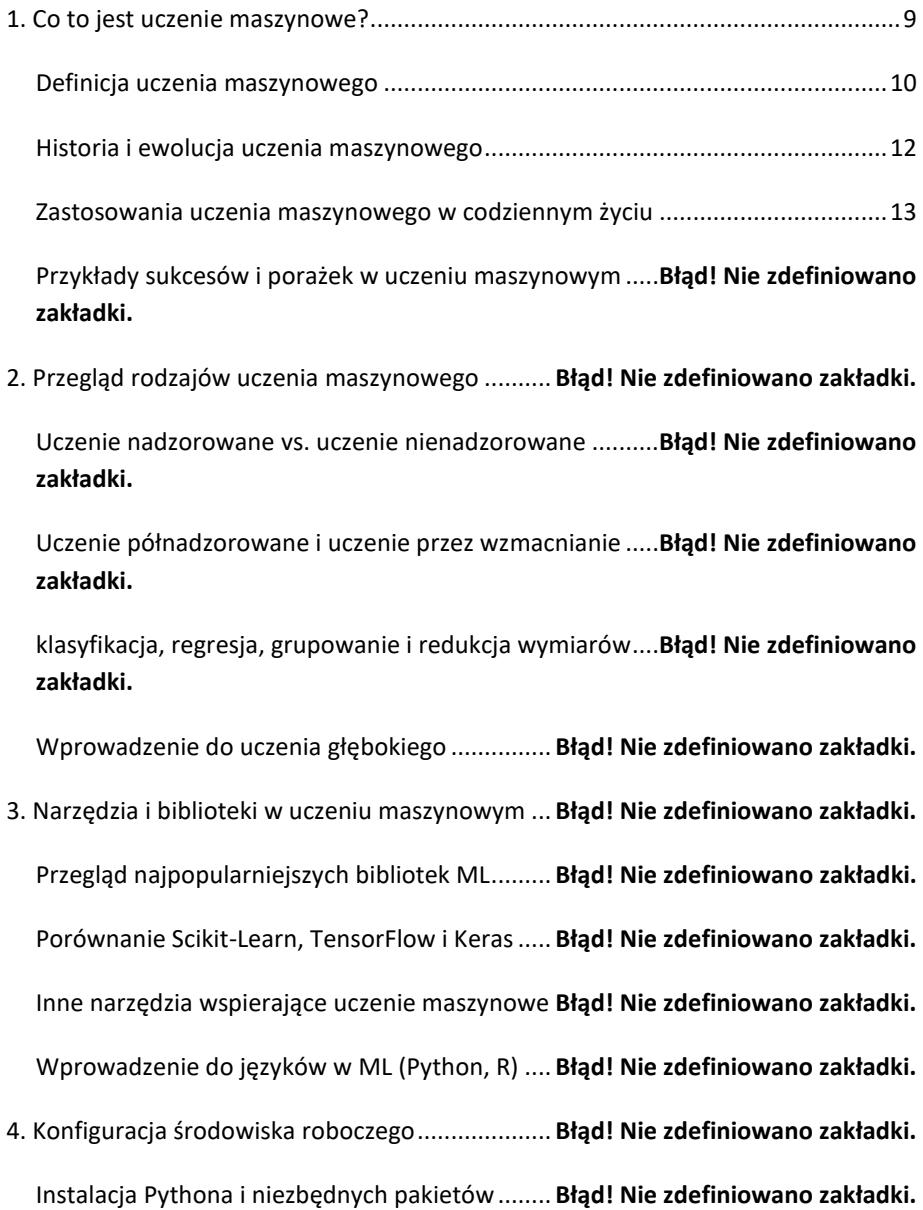

Praca z wirtualnymi środowiskami ..................... **Błąd! Nie zdefiniowano zakładki.**

Podstawowe środowiska IDE dla uczenia maszynowego ...**Błąd! Nie zdefiniowano zakładki.**

Przygotowanie danych i wstępna analiza ........... **Błąd! Nie zdefiniowano zakładki.**

5. Pierwsze kroki ze Scikit-Learn.............................. **Błąd! Nie zdefiniowano zakładki.**

Instalacja i konfiguracja Scikit-Learn................... **Błąd! Nie zdefiniowano zakładki.**

Wprowadzenie do podstawowych obiektów i funkcji ........**Błąd! Nie zdefiniowano zakładki.**

Przykład prostego modelu uczenia maszynowego .............**Błąd! Nie zdefiniowano zakładki.**

Dobre praktyki w korzystaniu ze Scikit-Learn ..... **Błąd! Nie zdefiniowano zakładki.**

6. Przetwarzanie danych przed modelowaniem ..... **Błąd! Nie zdefiniowano zakładki.** Czyszczenie i przygotowanie danych .................. **Błąd! Nie zdefiniowano zakładki.** Techniki kodowania cech kategorialnych ........... **Błąd! Nie zdefiniowano zakładki.** Normalizacja i standaryzacja danych .................. **Błąd! Nie zdefiniowano zakładki.** Wybór cech i redukcja wymiarowości ................ **Błąd! Nie zdefiniowano zakładki.** 7. Wybór i trenowanie modeli................................. **Błąd! Nie zdefiniowano zakładki.** Przegląd algorytmów dostępnych w Scikit-Learn**Błąd! Nie zdefiniowano zakładki.** Proces trenowania modelu................................. **Błąd! Nie zdefiniowano zakładki.** Walidacja krzyżowa i jej znaczenie ..................... **Błąd! Nie zdefiniowano zakładki.** Praca z niezbalansowanymi zbiorami danych..... **Błąd! Nie zdefiniowano zakładki.** 8. Ocena i dostrajanie modeli.................................. **Błąd! Nie zdefiniowano zakładki.**

Metryki oceny modeli dla różnych typów problemów .......**Błąd! Nie zdefiniowano zakładki.**

Macierz pomyłek i inne narzędzia wizualizacji.... **Błąd! Nie zdefiniowano zakładki.**

Dostrojenie hiperparametrów - GridSearchCV i RandomizedSearchCV ....**Błąd! Nie zdefiniowano zakładki.**

Ważność cech i interpretacja modeli.................. **Błąd! Nie zdefiniowano zakładki.**

9. Przykłady zastosowań Scikit-Learn...................... **Błąd! Nie zdefiniowano zakładki.**

Studium przypadku: Klasyfikacja e-maili............. **Błąd! Nie zdefiniowano zakładki.**

Studium przypadku: Rekomendacje produktów. **Błąd! Nie zdefiniowano zakładki.**

Studium przypadku: Prognozowanie cen nieruchomości ...**Błąd! Nie zdefiniowano zakładki.**

Best practices i porady dla zaawansowanych..... **Błąd! Nie zdefiniowano zakładki.**

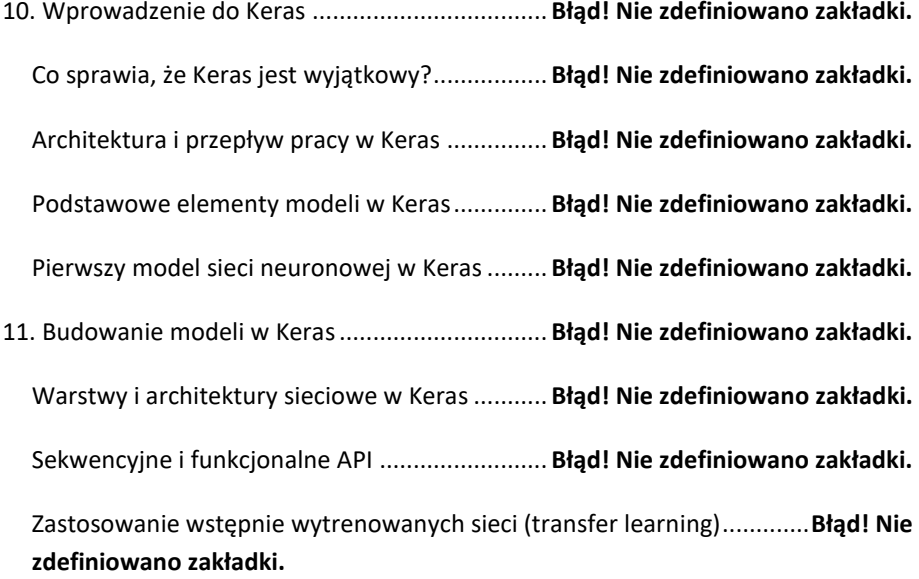

Dostosowywanie sieci do specyficznych zastosowań .........**Błąd! Nie zdefiniowano zakładki.**

12. Optymalizacja i regularyzacja modeli................ **Błąd! Nie zdefiniowano zakładki.**

Dobór funkcji straty i optymalizatora ................. **Błąd! Nie zdefiniowano zakładki.**

Metody przeciwdziałania przeuczeniu (dropout, regularyzacja wag)........**Błąd! Nie zdefiniowano zakładki.**

Techniki zwiększenia generalizacji modeli.......... **Błąd! Nie zdefiniowano zakładki.**

Wykorzystanie callbacków do monitorowania i kontroli procesu uczenia **Błąd! Nie zdefiniowano zakładki.**

13. Zwiększanie skuteczności sieci - techniki augmentacji......**Błąd! Nie zdefiniowano zakładki.**

Wprowadzenie do augmentacji danych ............. **Błąd! Nie zdefiniowano zakładki.**

Techniki augmentacji dla danych obrazowych ... **Błąd! Nie zdefiniowano zakładki.**

Augmentacja i jej efekty dla różnych typów danych...........**Błąd! Nie zdefiniowano zakładki.**

Praktyczne wskazówki dotyczące augmentacji danych ......**Błąd! Nie zdefiniowano zakładki.**

14.Wykorzystanie Keras w zaawansowanych aplikacjach.......**Błąd! Nie zdefiniowano zakładki.**

Sieci konwolucyjne (CNN) dla przetwarzania obrazów.......**Błąd! Nie zdefiniowano zakładki.**

Sieci rekurencyjne (RNN) dla danych sekwencyjnych.........**Błąd! Nie zdefiniowano zakładki.**

Sieci GAN dla generowania danych .................... **Błąd! Nie zdefiniowano zakładki.**

Case study: Zastosowanie Keras w medycynie ... **Błąd! Nie zdefiniowano zakładki.**

- 15. Podstawy TensorFlow ....................................... **Błąd! Nie zdefiniowano zakładki.** TensorFlow vs. Keras: Porównanie ..................... **Błąd! Nie zdefiniowano zakładki.** Budowa grafu obliczeniowego w TensorFlow .... **Błąd! Nie zdefiniowano zakładki.** Sesje w TensorFlow i ich zastosowanie............... **Błąd! Nie zdefiniowano zakładki.** Podstawy obsługi tensorów i operacji na nich.... **Błąd! Nie zdefiniowano zakładki.**
- 16. Wykorzystanie TensorFlow do modelowania ... **Błąd! Nie zdefiniowano zakładki.** Zaawansowane techniki optymalizacji modeli ... **Błąd! Nie zdefiniowano zakładki.** Implementacja własnych warstw i funkcji straty **Błąd! Nie zdefiniowano zakładki.** Eksperymentowanie z architekturami sieciowymi .............**Błąd! Nie zdefiniowano zakładki.**

Użycie TensorFlow dla dużych zbiorów danych i obliczeń wysokowydajnych **Błąd! Nie zdefiniowano zakładki.**

17. TensorFlow i obliczenia rozproszone ................ **Błąd! Nie zdefiniowano zakładki.**

Wprowadzenie do rozproszonych strategii trenowania.....**Błąd! Nie zdefiniowano zakładki.**

Korzystanie z wielu GPU i serwerów................... **Błąd! Nie zdefiniowano zakładki.**

Ustawienia klastra TensorFlow i zarządzanie nimi .............**Błąd! Nie zdefiniowano zakładki.**

Przykłady wykorzystania TensorFlow w środowiskach wielkoskalowych..**Błąd! Nie zdefiniowano zakładki.**

18. Środowisko TensorFlow i TensorBoard ............. **Błąd! Nie zdefiniowano zakładki.**

Wizualizacja procesu trenowania z TensorBoard**Błąd! Nie zdefiniowano zakładki.**

Analiza i interpretacja grafów obliczeniowych ... **Błąd! Nie zdefiniowano zakładki.**

Monitoring wydajności i diagnostyka modeli ..... **Błąd! Nie zdefiniowano zakładki.**

Przykłady użycia TensorBoard w praktyce.......... **Błąd! Nie zdefiniowano zakładki.**

19. Projektowanie i implementacja systemu ML .... **Błąd! Nie zdefiniowano zakładki.**

projektowanie systemu uczenia maszynowego.. **Błąd! Nie zdefiniowano zakładki.**

Integracja modelu ML z istniejącymi systemami **Błąd! Nie zdefiniowano zakładki.**

Automatyzacja przepływu danych i trenowania modeli.....**Błąd! Nie zdefiniowano zakładki.**

Testowanie i ocena systemów ML w środowisku produkcyjnym ..............**Błąd! Nie zdefiniowano zakładki.**

20. Praca z dużymi zbiorami danych ....................... **Błąd! Nie zdefiniowano zakładki.**

Narzędzia i strategie pracy z Big Data ................. **Błąd! Nie zdefiniowano zakładki.**

Skalowanie przetwarzania: od pojedynczego komputera do chmury .......**Błąd! Nie zdefiniowano zakładki.**

Efektywne przetwarzanie danych w czasie rzeczywistym ..**Błąd! Nie zdefiniowano zakładki.**

Case study: Systemy rekomendacji z dużą ilością danych ..**Błąd! Nie zdefiniowano zakładki.**

21. Uczenie maszynowe w świecie rzeczywistym ... **Błąd! Nie zdefiniowano zakładki.**

Analiza zachowań konsumentów w e-commerce...............**Błąd! Nie zdefiniowano zakładki.**

Systemy rozpoznawania mowy i przetwarzania języka naturalnego.........**Błąd! Nie zdefiniowano zakładki.**

Uczenie maszynowe w finansach: wykrywanie oszustw i algorytmiczny handel ............................................................................ **Błąd! Nie zdefiniowano zakładki.** Zastosowania ML w ochronie zdrowia i bioinformatyce ....**Błąd! Nie zdefiniowano zakładki.**

22. Wdrażanie modeli uczenia maszynowego ........ **Błąd! Nie zdefiniowano zakładki.**

Przegląd opcji wdrażania: serwery własne, platformy chmurowe, edge computing ............................................................................ **Błąd! Nie zdefiniowano zakładki.**

Zarządzanie cyklem życia modelu ML ................. **Błąd! Nie zdefiniowano zakładki.**

Monitorowanie i utrzymanie modeli po wdrożeniu ...........**Błąd! Nie zdefiniowano zakładki.**

Przykłady dobrej praktyki w zakresie wdrażania i skalowania...................**Błąd! Nie zdefiniowano zakładki.**

23. Trendy i przyszłe kierunki w uczeniu maszynowym ..........**Błąd! Nie zdefiniowano zakładki.**

Aktualne trendy w uczeniu maszynowym .......... **Błąd! Nie zdefiniowano zakładki.**

Przyszłe kierunki.................................................. **Błąd! Nie zdefiniowano zakładki.**

Sztuczna inteligencja i uczenie głębokie ............. **Błąd! Nie zdefiniowano zakładki.**

Automatyzacja uczenia maszynowego (AutoML)**Błąd! Nie zdefiniowano zakładki.**

Quantum Machine Learning – uczenie maszynowe i komputery kwantowe .. **Błąd! Nie zdefiniowano zakładki.**

Interaktywne uczenie maszynowe i human-in-the-loop ....**Błąd! Nie zdefiniowano zakładki.**

24. Etyczne aspekty uczenia maszynowego ............ **Błąd! Nie zdefiniowano zakładki.**

Uczenie maszynowe i prywatność danych.......... **Błąd! Nie zdefiniowano zakładki.**

Problematyka stronniczości i dyskryminacji w modelach ML ....................**Błąd! Nie zdefiniowano zakładki.**

Transparentność i odpowiedzialność w projektowaniu AI .**Błąd! Nie zdefiniowano zakładki.**

Regulacje i standardy etyczne w AI..................... **Błąd! Nie zdefiniowano zakładki.** 25. Kontynuowanie nauki i rozwój zawodowy ........ **Błąd! Nie zdefiniowano zakładki.** Zasoby edukacyjne i ciągłe kształcenie ............... **Błąd! Nie zdefiniowano zakładki.** Sieciowanie i społeczność ML ............................. **Błąd! Nie zdefiniowano zakładki.** Budowanie portfolio projektów ML.................... **Błąd! Nie zdefiniowano zakładki.** Kariera w dziedzinie uczenia maszynowego i sztucznej inteligencji ..........**Błąd! Nie zdefiniowano zakładki.**

26. Jak być na bieżąco w zmieniającym się świecie ML...........**Błąd! Nie zdefiniowano zakładki.**

Strategie na utrzymanie aktualności wiedzy....... **Błąd! Nie zdefiniowano zakładki.**

Przyszłe wyzwania i możliwości w dziedzinie ML **Błąd! Nie zdefiniowano zakładki.**

Zachęta do eksperymentowania i innowacji....... **Błąd! Nie zdefiniowano zakładki.**

<span id="page-9-0"></span>1. CO TO JEST UCZENIE MASZYNOWE?

#### <span id="page-10-0"></span>DEFINICJA UCZENIA MASZYNOWEGO

Uczenie maszynowe, często postrzegane jako dziedzina czarnej magii w świecie technologii, w rzeczywistości opiera się na solidnych, dobrze zrozumianych zasadach matematycznych i statystycznych. W swojej najprostszej formie, uczenie maszynowe jest metodą umożliwiającą komputerom uczenie się z danych i doświadczeń, a nie z bezpośredniego programowania. Co to dokładnie oznacza? W praktyce, zamiast ręcznie pisać kod dla każdego możliwego scenariusza, jaki może napotkać nasz program, możemy "trenować" model komputerowy na bazie danych przykładowych, aby mógł samodzielnie wykrywać wzorce i podejmować decyzje.

Uczenie maszynowe wykorzystuje zestawy danych, często nazywane "danymi treningowymi", które zawierają przykłady wejść i pożądanych wyjść. Na przykład, w przypadku modelu przewidującego ceny domów, dane treningowe mogą zawierać informacje o wielkości domu, lokalizacji, liczbie pokoi i rzeczywistej cenie sprzedaży. Model uczy się wtedy na tych danych, próbując znaleźć wzorce, które łączą te cechy z ceną domu, tak aby przy nowych danych, niezawartych w zestawie treningowym, móc dokładnie przewidzieć cenę.

Uczenie maszynowe można podzielić na trzy główne kategorie: uczenie nadzorowane, uczenie nienadzorowane i uczenie ze wzmocnieniem. Uczenie nadzorowane wymaga, aby dane treningowe zawierały zarówno wejścia, jak i pożądane wyjścia, co umożliwia modelowi nauczenie się mapowania wejść na wyjścia. To jak nauka z odpowiedziami na końcu książki. Z kolei w uczeniu nienadzorowanym, model stara się znaleźć wzorce i struktury w danych treningowych, które nie mają z góry określonych etykiet lub wyników. To trochę jak próba zrozumienia znaczenia nieznanego słowa przez analizę kontekstu, w jakim jest używane. Ostatnia kategoria, uczenie ze wzmocnieniem, koncentruje się na dynamicznych środowiskach, gdzie model uczy się poprzez nagrody i kary - tak jak nauka jazdy na rowerze, gdzie zachowania prowadzące do utrzymania równowagi są "nagradzane", a te prowadzące do upadku są "karane".

Rozwój uczenia maszynowego był napędzany przez zwiększenie dostępności dużych zbiorów danych oraz postęp w mocach obliczeniowych. Dzięki tym zasobom, modele uczenia maszynowego mogą teraz przetwarzać ogromne ilości danych znacznie szybciej i dokładniej niż kiedykolwiek wcześniej, co pozwala na tworzenie

coraz to bardziej skomplikowanych modeli zdolnych do realizacji zadziwiająco precyzyjnych przewidywań i analiz.

Kluczowym elementem uczenia maszynowego jest "model" - matematyczna reprezentacja problemu. Model to rodzaj algorytmu, który przetwarza dane wejściowe i generuje odpowiednie wyjścia. Wybór odpowiedniego modelu i jego skuteczne "nauczenie" są kluczowe dla sukcesu projektu uczenia maszynowego. W zależności od problemu i rodzaju danych, model może przyjmować różne formy, od prostych regresji liniowych, przez złożone sieci neuronowe, po zaawansowane modele oparte na drzewach decyzyjnych.

Warto zaznaczyć, że pomimo wielkiego potencjału, uczenie maszynowe nie jest wolne od wyzwań. Jeden z kluczowych problemów to przeuczenie modelu, czyli sytuacja, w której model zbyt dokładnie dopasowuje się do danych treningowych, tracąc zdolność do generalizacji na nowych danych. Kolejnym wyzwaniem jest nierównowaga klas, częsty problem w danych treningowych, gdzie niektóre klasy są znacznie bardziej reprezentowane niż inne, co może skutkować stronniczym modelem. Ponadto, etyka i transparentność w uczeniu maszynowym stają się coraz ważniejszymi kwestiami, ponieważ modele te coraz częściej wpływają na nasze codzienne życie.

Mimo tych wyzwań, uczenie maszynowe nadal przekształca liczne dziedziny, od medycyny, przez finanse, aż po samojezdne samochody. Dzięki ciągłym badaniom i rozwojowi, możliwości wykorzystania uczenia maszynowego wydają się niemal nieograniczone, otwierając nowe horyzonty dla innowacji i postępu technologicznego. Jako narzędzie, uczenie maszynowe oferuje nową perspektywę na rozwiązywanie problemów, analizę danych i przewidywanie przyszłości, co czyni je kluczowym elementem w arsenale każdego naukowca danych i inżyniera zajmującego się sztuczną inteligencją.

### <span id="page-12-0"></span>HISTORIA I EWOLUCJA UCZENIA MASZYNOWEGO

Historia i ewolucja uczenia maszynowego są fascynującymi obszarami, które rzucają światło na rozwój technologii i zmieniające się paradygmaty w świecie sztucznej inteligencji. To podróż, która zaczyna się znacznie wcześniej, niż wielu mogłoby przypuszczać, sięgając nawet lat 40. i 50. XX wieku, kiedy to pionierzy tacy jak Alan Turing zaczęli formułować podstawowe koncepcje, które ostatecznie doprowadziły do powstania uczenia maszynowego.

W latach 50. i 60. Arthur Samuel zaimplementował jeden z pierwszych programów uczących się, demonstrując możliwość maszyn do nauki i samodoskonalenia poprzez doświadczenie. Jego prace nad grą w warcaby pokazały, jak komputer może nie tylko nauczyć się gry na poziomie kompetentnym, ale także stale poprawiać swoje umiejętności poprzez analizę wcześniejszych partii. Było to kamieniem milowym, który ujawnił potencjał maszyn do samodzielnej nauki i adaptacji, zwiastując to, co miało nadejść.

Równolegle, w latach 60. i 70., rozwijały się badania nad perceptronami i sieciami neuronowymi, które stanowiły wczesne eksploracje w dziedzinie, która ostatecznie stałaby się znana jako głębokie uczenie. W tym okresie Frank Rosenblatt i inni badacze pracowali nad perceptronami, co stanowiło ważny krok w kierunku rozwoju algorytmów zdolnych do rozpoznawania wzorców i przetwarzania informacji w sposób przypominający ludzki mózg.

Jednakże, mimo początkowego entuzjazmu, nastał okres zastoju, znany jako "zima AI", która trwała od późnych lat 70. do lat 90. Zainteresowanie sztuczną inteligencją i uczeniem maszynowym osłabło z powodu przesadnych oczekiwań i ograniczonych technologicznie możliwości realizacji skomplikowanych zadań. Problemy te wynikały częściowo z ograniczonej mocy obliczeniowej ówczesnych komputerów oraz z trudności związanych z przetwarzaniem dużej ilości danych.

Przełom nastąpił w latach 90., kiedy to zaczęły pojawiać się nowe algorytmy i technologie, takie jak wektory wspierające (support vector machines) i maszyny Boltzmanna, które pozwoliły na skuteczniejsze przetwarzanie i analizę danych. Ponadto, wzrost dostępnej mocy obliczeniowej oraz rosnąca dostępność dużych zbiorów danych (big data) umożliwiły badaczom trenowanie bardziej złożonych modeli. To otworzyło drogę dla rozwoju głębokich sieci neuronowych, które zaczęły osiągać imponujące wyniki w różnych zadaniach, takich jak rozpoznawanie mowy, przetwarzanie języka naturalnego czy analiza obrazów.

Prawdziwą rewolucję przyniosła jednak publikacja w 2012 roku pracy Alexa Krizhevsky'ego, Ilyi Sutskevera i Geoffreya Hintona na temat głębokich sieci konwolucyjnych (CNN) do klasyfikacji obrazów. Ich model, nazwany AlexNet, osiągnął przełomowe wyniki w konkursie ImageNet, znacznie przewyższając poprzednie podejścia. Sukces ten nie tylko zwrócił uwagę społeczności naukowej na potencjał głębokich sieci neuronowych, ale również przyciągnął zainteresowanie przemysłu, co doprowadziło do gwałtownego wzrostu inwestycji i badań w dziedzinie uczenia maszynowego i głębokiego uczenia.

Od tego czasu, postęp w dziedzinie uczenia maszynowego i głębokiego uczenia był szybki i ciągły. Rozwój nowych architektur sieci neuronowych, takich jak sieci rekurencyjne (RNN) dla przetwarzania sekwencji czasowych, sieci generatywne przeciwstawne (GAN) do generowania nowych danych, czy transformer do przetwarzania języka naturalnego, otworzył nowe możliwości aplikacji AI w różnych dziedzinach, od automatycznego tłumaczenia, przez samochody autonomiczne, aż po rozwój leków.

Na przestrzeni lat ewolucja uczenia maszynowego przeszła drogę od prostych algorytmów do skomplikowanych sieci neuronowych zdolnych do przetwarzania i interpretacji danych na niespotykaną dotąd skalę. Każdy etap tej podróży wnosił nowe odkrycia i technologie, które kształtują nasz świat w coraz większym stopniu. Obecnie, gdy stoimy na progu kolejnych przełomów w dziedzinie AI, warto docenić bogatą historię i ewolucję uczenia maszynowego, które to doprowadziły nas do tego punktu, otwierając drzwi do przyszłości, w której możliwości sztucznej inteligencji zdają się być niemal nieograniczone.

#### <span id="page-13-0"></span>ZASTOSOWANIA UCZENIA MASZYNOWEGO W CODZIENNYM ŻYCIU

Uczenie maszynowe, będące podstawą nowoczesnej sztucznej inteligencji, coraz mocniej zakorzenia się w naszym codziennym życiu, często w sposób niemal niezauważalny. Przyjrzyjmy się bliżej, w jaki sposób ta fascynująca technologia wpływa na różne aspekty naszej codzienności.

Pierwszym i być może najbardziej oczywistym obszarem, w którym uczenie maszynowe ma znaczący wpływ, jest wyszukiwanie w internecie. Algorytmy uczenia maszynowego są sercem największych wyszukiwarek, pomagając sortować i klasyfikować niewyobrażalne ilości danych, aby dostarczyć nam najbardziej trafne wyniki. Te systemy są w stanie uczyć się z naszych poprzednich zapytań, dostosowując wyniki, aby były coraz bardziej spersonalizowane i użyteczne.

Kolejnym ważnym zastosowaniem jest filtracja i personalizacja treści. Od kanałów informacyjnych przez portale społecznościowe po platformy streamingowe, algorytmy uczące się analizują nasze zachowania, preferencje i interakcje, by dostarczać nam treści, które najprawdopodobniej nas zainteresują. Dzięki temu, kiedy otwieramy na przykład naszą ulubioną platformę z filmami czy muzyką, proponowane nam tytuły odpowiadają naszym gustom, co jest bezpośrednim wynikiem działania mechanizmów uczenia maszynowego.

Obszar bezpieczeństwa również korzysta na rozwoju uczenia maszynowego. Systemy te są w stanie identyfikować i przewidywać zagrożenia z szybkością i dokładnością, której nie są w stanie dorównać ludzkie możliwości. Od ochrony przed cyberatakami poprzez monitorowanie transakcji finansowych w celu wykrywania oszustw aż po rozpoznawanie twarzy i inne zaawansowane systemy identyfikacji, uczenie maszynowe zwiększa nasze bezpieczeństwo na wielu płaszczyznach.

Jednym z najbardziej dynamicznie rozwijających się obszarów jest zdrowie i medycyna. Algorytmy uczenia maszynowego pomagają w diagnozowaniu chorób, analizie obrazów medycznych, przewidywaniu wyników leczenia i personalizacji terapii. Systemy te potrafią analizować ogromne zbiory danych medycznych w poszukiwaniu wzorców i korelacji, których ludzki umysł mógłby nie zauważyć, co otwiera nowe możliwości w profilaktyce, diagnostyce i leczeniu.

Również w sektorze finansowym uczenie maszynowe wnosi rewolucyjne zmiany. Algorytmy są wykorzystywane do automatycznego doradztwa inwestycyjnego, zarządzania ryzykiem, detekcji oszustw i analizy rynkowej. Są one w stanie w czasie rzeczywistym analizować wzory rynkowe i dokonywać prognoz, na podstawie których podejmowane są decyzje inwestycyjne.

Niemniej ważne jest zastosowanie uczenia maszynowego w edukacji, gdzie personalizowane ścieżki uczenia dostosowane do indywidualnych potrzeb ucznia stają się rzeczywistością. Algorytmy mogą analizować styl uczenia się, postępy oraz trudności napotkane przez ucznia, dostosowując materiały edukacyjne, aby zoptymalizować proces nauczania.

Uczenie maszynowe ma również kluczowe znaczenie w rozwoju inteligentnych systemów transportowych, od autonomicznych pojazdów po inteligentne systemy zarządzania ruchem drogowym. Samochody bez kierowcy, które jeszcze niedawno były tylko marzeniem, teraz stają się rzeczywistością, co jest możliwe dzięki zaawansowanym algorytmom przetwarzającym i analizującym dane z różnych czujników w czasie rzeczywistym.

W dziedzinie rolnictwa uczenie maszynowe pomaga w optymalizacji produkcji, przewidywaniu plonów, monitorowaniu zdrowia roślin i zwierząt oraz zarządzaniu zasobami. Dzięki analizie danych z satelit, dronów i stacji pogodowych, rolnicy mogą lepiej planować prace, minimalizować straty i zwiększać wydajność.

Na koniec warto wspomnieć o wpływie uczenia maszynowego na rozwój inteligentnych domów i miast, gdzie systemy te umożliwiają automatyzację i optymalizację zużycia energii, zarządzanie ruchem miejskim, monitorowanie stanu infrastruktury oraz poprawę jakości życia mieszkańców.

Przedstawione zastosowania to tylko wierzchołek góry lodowej, jeśli chodzi o potencjał uczenia maszynowego. W miarę rozwoju tej technologii i jej coraz szerszego wdrażania, możemy oczekiwać jeszcze bardziej zaawansowanych i innowacyjnych zastosowań, które będą miały realny wpływ na nasze życie. Uczenie maszynowe zmienia świat wokół nas, często w sposób subtelny, ale niezmiernie znaczący, otwierając nowe możliwości i ustanawiając nowe standardy w prawie każdej dziedzinie ludzkiej aktywności.